# **F-TAFEL, ein Programm für die Erstellung von Familien-Grafiken**

Objekttyp: **Group**

Zeitschrift: **Mitteilungen / Schweizerische Gesellschaft für Familienforschung = Bulletin d'information / Société suisse d'études généalogiques**

Band (Jahr): **- (1994)**

Heft 45

PDF erstellt am: **23.05.2024**

#### **Nutzungsbedingungen**

Die ETH-Bibliothek ist Anbieterin der digitalisierten Zeitschriften. Sie besitzt keine Urheberrechte an den Inhalten der Zeitschriften. Die Rechte liegen in der Regel bei den Herausgebern. Die auf der Plattform e-periodica veröffentlichten Dokumente stehen für nicht-kommerzielle Zwecke in Lehre und Forschung sowie für die private Nutzung frei zur Verfügung. Einzelne Dateien oder Ausdrucke aus diesem Angebot können zusammen mit diesen Nutzungsbedingungen und den korrekten Herkunftsbezeichnungen weitergegeben werden.

Das Veröffentlichen von Bildern in Print- und Online-Publikationen ist nur mit vorheriger Genehmigung der Rechteinhaber erlaubt. Die systematische Speicherung von Teilen des elektronischen Angebots auf anderen Servern bedarf ebenfalls des schriftlichen Einverständnisses der Rechteinhaber.

#### **Haftungsausschluss**

Alle Angaben erfolgen ohne Gewähr für Vollständigkeit oder Richtigkeit. Es wird keine Haftung übernommen für Schäden durch die Verwendung von Informationen aus diesem Online-Angebot oder durch das Fehlen von Informationen. Dies gilt auch für Inhalte Dritter, die über dieses Angebot zugänglich sind.

Ein Dienst der ETH-Bibliothek ETH Zürich, Rämistrasse 101, 8092 Zürich, Schweiz, www.library.ethz.ch

### **http://www.e-periodica.ch**

## F-TAFEL, ein Programm für die Erstellung von Familien-Grafiken

Übersicht: F-TAFEL ist noch in Entwicklung und F-TAFEL ist kompliziert. Ob das Programm jemals soweit entwickelt wird, dass Sie es kaufen können, ist offen. Aber: Sie können ab jetzt vom Autor des Programms Ihre eigene Vorfahren- oder Nachfahren-Grafik anfertigen lassen. (Einen ersten kleinen Probedruck erhalten Sie kostenlos und unverbindlich.) Die wesentliche Voraussetzung für die Erstellung einer Grafik durch F-TAFEL ist, dass Sie Ihre Daten mit dem Computer-Programm AHNEN bearbeitet haben.

Die Abbildungen im Anhang geben einen Eindruck, wie eine durch F-TAFEL erstellte Familien-Grafik aussieht. Die Darstellung zeigt die Grafik in etwa natürlicher Grösse. Die Grafik ist gekennzeichnet durch eine relativ kleine Schrift, die gewählt wurde, um auch Tafeln mit mehreren hundert Personen noch handhaben zu können. Andererseits wird aber die Grafik durch einen Tintenstrahl-Drucker gedruckt, dessen Druck-Kopf 64(!) Düsen hat, sodass - zumindest im Original - auch die kleine Schrift gut zu lesen ist.

Grössere Tafeln bestehen aus Einzelblättern der Grösse A4 und sind für das Zusammenkleben vorbereitet (d.h. unauffällige Markierungen für das Kleben, Seiten-Numerierung an verdeckter Stelle, Druck bis zum Papierrand). Das Kleben erfordert allerdings einige Sorgfalt: Bei der Verwendung von wasserhaltigem Klebstoff kann der Druck verwischen. Empfehlenswert sind sogenannte "Alleskleber". Für das Arbeiten mit Kopien kann der Druck auf den Einzelblättern mehr zur Mitte hin verschoben werden. (Das erleichtert das Kopieren.)

Das Programm F-TAFEL erstellt Grafiken auf Grund der in der Datei AHNEN.DBF gespeicherten Information. Die numerischen Hinweise, die bei der Verknüpfung von Ehepartnern oder der Verknüpfung von Kindern mit ihren Eltern in AHNEN.DBF angelegt werden, bestimmen dabei die Struktur der Grafik. Die Einträge in den einzelnen Feldern für Name, Vorname usw. bestimmen den Text, der in der Grafik erscheint.

Der Umfang der zu erstellenden Grafik kann gewählt werden. Wählbar ist die Nummer der Person auf die die Tafel bezogen ist. Wählbar ist aber auch die Anzahl der fahren-Generationen und die Anzahl der Nachfahren-Generationen die dargestellt werden. Statt einer bestimmten Anzahl von Generationen ist es auch möglich "alle" zu fordern. F-TAFEL richtet sich dann nach den Gegebenheiten.

Eine etwas ungewöhnliche Grafik ergibt sich, wenn gleichzeitig Vorfahren-und fahren-Darstellung gefordert werden. In diesem Fall wird in der Grafik die Bezugs-

person mit ihren Vorfahren und ihren Nachfahren gezeigt, dazu aber auch der (die) Partner der Bezugsperson und dessen (deren) Vorfahren.

Für jede Person werden in der Grafik, soweit bekannt, die folgenden Daten gezeigt:

Name Beruf Geburtsdatum Sterbedatum Geburtsort Sterbeort Vorname

Für Ehepaare werden zusätzlich gezeigt:

Heiratsdatum Heiratsort

Fehlt das Geburtsdatum in AHNEN.DBF, so wird statt dessen das Taufdatum gedruckt. Letzters wird dabei durch das Taufzeichen oder den Zusatz "get." gekennzeichnet. Statt des Geburtsortes wird gegebenenfalls der Taufort gedruckt. Der Taufort wird dabei in (Klammern) gesetzt. Fehlt auch der Taufort so wird der erste Lebensort in (Klammern) gezeigt. Ähnlich wird statt des Sterbedatums ggf. das Begräbnisdatum mit den Zusatz "begr." gedruckt. Statt des Sterbeorts kann ggf. "(Begräbnisort)" erscheinen.

Da in der Grafik nur beschränkt Platz für Texte zur Verfügung steht (15 Zeichen für Nachnamen, 2 mal 9 Zeichen für Heiratsorte und 16 Zeichen für alle anderen tragungen), werden diese Angaben in AHNEN.DBF für die Grafik editiert. Das Editieren ist ein in F-TAFEL weitgehend automatisierter Prozess, der sich keineswegs nur auf die notwendige Kürzung beschränkt. Die vollständige Beschreibung des Editiervorgangs könnte nur mittels eines mehrseitigen "Fluss-Diagramms" erfolgen. Ausserdem ist gerade an dieser Stelle die Verbesserung des Programs noch im Gange. Stellvertretend seien hier also nur einige typische Editier-Vorgänge aufgeführt:

In gewissen Fällen wird ein Eintrag einfach abgebrochen. Dies erfolgt z.B., wenn der Eintrag für die Grafik zu lang ist aber eine Klammer beinhaltet. Der Nachname "Gschwind (Gschwindt)" wird so zu "Gschwind", während "Mair (Mayr)" erhalten bleibt. Ähnlich wird ein zu langer Eintrag abgebrochen wenn er ein doppeltes Leerzeichen oder ein Komma enthält. Ortsnamen, die zu lang für die Grafik sind, werden bei den Kombinationen " a", " i", " o", " u" abgebrochen. "Küssnacht am Rigi" wird so zu "Küssnacht" und "Rothenburg ob der Tauber" wird als "Rothenburg" wiedergegeben.

Manche Kürzungen sind fest vorprogrammiert aber sie können an beliebiger Stelle eines zu langen Eintrags erfolgen. So werden bei Platzmangel z.B. die Vornamen "Johann" oder "Johannes" automatisch zu "Joh." gekürzt und aus dem "Landwirt" wird ein "Landw.".

In manchen Fällen verändert der Editor die Schreibweise eines Eintrags, um Platz zu sparen. So wird bei zu langen Eintragungen grundsätzlich das Leerzeichen nach einem Punkt oder einem Komma eliminiert. Bei langen Berufsangaben wird auch " und ", " u. ", " & ", ", " durch "/" ersetzt. Aus "Landwirt und Schmied" wird so "Landw./Schmied".

Der Editor verändert in einzelnen Fällen auch die Schreibweise, um einen Eintrag zu "bereinigen". So lautet z.B. der Datums-Eintrag "na.ch.1736" nach der Bereinigung "nach 1736".

Alle bisher erwähnten Strategien tragen dazu bei, dass durch den Editor verhältnisviele Einträge "vollautomatisch" bearbeitet werden können. Ein festes Programm kann aber nicht alle möglichen Fälle abdecken und es kann schon gar nicht jedesmal geändert werden, wenn ein neuer Fall auftritt. F-TAFEL ist deshalb mit einem "Lexikon" ausgestattet worden, in das beim Auftreten eines neuen Falles die jeweilige Lösung eingetragen wird. In diesem Lexikon steht z.B. dass der Beruf "eidg. dipl. Buchhalter" einfach mit "Buchhalter" wiederzugeben ist und der Beruf "Churpfälzischer Hof-Cammer Rath" mit" Hof-Cammer-Rat". Wenn der Editor einen Eintrag findet, den er mit seinem festen Programm nicht für die Grafik reduzieren kann, so sucht er im Lexinach einer Lösung. Erst wenn er auch hier keine Lösung findet wendet sich F-TAFEL an den Bediener und fordert die manuelle Eingabe der Lösung an. Da F-TAFEL jede Neueingabe sofort in das Lexikon einträgt, scheint das Programm fast spielend zu lernen und im Laufe der Zeit deutlich "intelligenter" zu werden.

Der Autor von F-TAFEL ist mit einigen Benutzern von AHNEN in engerem Gedankenaustausch. Dabei tauchen manchmal sehr änliche Fragen auf. Diese Fragen und deren Antworten, die von allgemeinem Interesse sind, seien hier kurz erwähnt:

Frage: Wie kann ich erreichen, dass Geschwister in der Nachfahren-Grafik von links nach rechts ihrem Alter entsprechend gezeigt werden?

Antwort: Geschwister werden von F-TAFEL generell nach dem Geburts- bzw. dem Taufdatum sortiert. Probleme ergeben sich nur wenn für einzelne Geschwister zwar die Reihenfolge, aber weder das Geburts- noch das Taufdatum bekannt ist. Um in diesem Fall die Geschwister "in die Reihe zu bekommen" ist es am einfachsten, für alle Geschwister ein Geburts- oder Tauf-datum einzugeben. Dabei genügen ungefähre gaben wie "vor 1732", "nach 1735" oder "ca.10.1736". Wenn Sie übrigens die Angabe beim Taufdatum machen und zusätzlich als Taufort SORTIERDATUM angeben, so wird die "erfundene" Angabe in der Grafik unterdrückt.

Um Kinder "in die Reihe zu bekommen" bestehen grundsätzlich zwei Möglichkeiten: Die erste (etwas schwierige) besteht darin, dass Sie die Geburts- bzw. Taufdaten aller Kinder löschen und AHNEN so manipulieren, daß die Kinder in der Reihenfolge ihrer Geburt eingetragen sind. Die zweite, leichtere, besteht darin, daß Sie für alle Kinder ein ungefähres Geburtsdatum eingeben. Dabei genügen auch Angaben wie "vor 1732", "nach 1735" oder "ca. 1736". Wenn Sie übrigens mit Kopien anstelle der Originale arbeiten, dann können Sie die "erfundenen" Sortierdaten vor dem Kopieren bei Bedarf leicht mit 'Tipex" löschen.

Frage: Einer meiner Vorfahren hatte vier Ehefrauen. AHNEN kann nur drei Ehen knüpfen. Kann ich erreichen, dass in einer Nachfahren-Grafik die vierte Ehefrau und deren Nachkommen dargestellt werden?

Antwort: Ja, aber mit gewissen Einschränkungen: F-TAFEL kann maximal vier Partner darstellen. Geben Sie also alle vier Ehefrauen Ihres Vorfahrens in AHNEN ein. knüpfen Sie drei der vier Ehen. Achten Sie aber darauf dass aus der nicht verknüpften Ehe zumindest ein Kind vorhanden ist. Stellen Sie sicher, dass dieses Kind mit seinen Eltern verknüpft ist. Beim Erstellen der Nachfahren-Grafik sucht F-TAFEL alle Kinder Ihres Vorfahrens, also auch die aus der vierten Ehe. Dargestellt in der Grafik werden alle Nachkommen und auch deren Mütter. Nicht gezeigt werden dagegen die angaben der vierten Ehe, einfach weil sie in AHNEN nicht gespeichert sind.

Frage: Wie kann ich den Rufnamen einer Person in der Grafik kennzeichnen?

Antwort: Verschiedene Anwender von AHNEN benutzen verschiedene Methoden. F-TAFEL versucht mit allen auszukommen. Eine Möglichkeit die Ihnen absolute trolle über die Darstellung der Zeile für den Vornamen gibt, besteht darin, dass Sie den Vornamen-Eintrag in AHNEN.DBF selbst auf <sup>16</sup> Zeichen begrenzen. Der Editor tritt dann nicht in Aktion und Sie können nach Lust und Laune mit Grossbuchstaben, Anführungszeichen oder Ausrufezeichen arbeiten. Bei längeren Eintragungen können Sie an einer geeigneten Stelle eine "Sollbruchstelle" in Form eines doppelten zeichens oder einer Klammer "(" einbauen. Auch hier ist es völlig Ihnen überlassen, wie Sie den Ausdruck gestalten wollen. Ohne Sollbruchstelle werden längere Eintragungen vom Editor bearbeitet. Dabei werden Kennzeichnungen durch GROSSBUCHSTABEN völlig korrekt bearbeitet, allerdings wirkt die Darstellung in der Grafik etwas störend. Bei Kennzeichnung durch Anführungs- oder Rufzeichen besteht (noch) die Gefahr, daß der Rufname abgekürzt wird, obwohl Sie das eigentlich gar nicht wollen.

Frage: Die Grafik zeigt "Kästchen" für beide Elternteile, auch wenn ein Teil unbekannt ist. Muss ich diese "NN-Kästchen" in AHNEN eingeben und verknüpfen?

Antwort: Nein. F-TAFEL fügt in solchen Fällen die Kästchen selbsttätig ein. Bei fiken, in denen (wahlweise) die AHNEN-Nummer für jedes Kästchen gedruckt werden, erscheint hier die Nummer "0".

Frage: Ich hätte gerne eine "kondensierte" Nachfahren-Grafik, in der nur die männ-Nachkommen gezeigt sind und auch nur dann wenn sie selbst wieder Kinder haben. Ist dies möglich?

Antwort: Im Prinzip ja. F-TAFEL bietet verschiedene, kombinierbare Auswahlkriterien, aber die Entwicklung ist noch im Gange. Bei Bedarf wenden Sie sich bitte an den Autor.

Die Entwicklung des Programms F-TAFEL läuft schon seit einigen Jahren und wird wie viele andere Software-Entwicklungen, die als Hobby betrieben werden - voraussichtlich noch "mindestens ein weiteres Jahr" dauern. Die Schwierigkeiten in der Vergangenheit lagen einmal in den vielfältigen und oft unerwarteten Konstellationen (Beispiel: Eine Person muß an drei Stellen einer Vorfahren-Grafik und dabei in zwei verschiedenen Generationen gezeigt werden), daneben aber auch in der "ästhetischen" Anordnung der Grafik (die sich einer logischen Analyse weitgehend entzieht).

Das noch ungelöste Problem, das die kommerzielle Weitergabe von F-TAFEL auf absehbare Zeit verhindert, ist durch die Vielfall der existierenden Drucker gegeben.

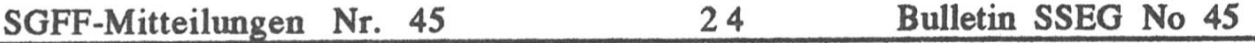

Ähnlich wie bei einem Textverarbeitungs-Programm, müsste zusammen mit F-TAFEL eine Vielfalt von Drucker-Treibern angeboten werden, die alle "ihren" Drucker in dessen Jargon ansprechen: eine für einen einzelnen "Hobby-Programmierer" schier unlösbar erscheinende Aufgabe.

Der Autor möchte nun den Lesern der SGFF-Mitteilungen anbieten, für sie kostenlos und unverbindlich eine kleine Muster-Grafik anzufertigen (bitte nicht mehr als 50 sonen). Bei Interesse schicken Sie eine Diskette mit einer Kopie Ihrer Datei AHNEN.DBF an die untenstehende Adresse. Falls die Datei AHNEN.DBF zu umfangfür die Diskette sein sollte, so schicken Sie die komprimierte Datei AHNEN.ARC. (Die Anleitung zum Komprimieren finden Sie in AHNEN). Bitte legen Sie Ihrer Bestellung fünf (5) internationale Antwortscheine bei, die Sie in Ihrem Postamt erhalten können. Identifizieren Sie bitte Ihre Diskette und legen Sie Ihrer Sendung unbedingt die folgende Information bei:

- Nummer der Person für die die Grafik erstellt werden soll
- gewünschte Anzahl der Generationen von Vorfahren
- gewünschte Anzahl der Generationen von Nachfahren

Wünschenswert wären auch die folgenden Angaben:

- Telefonnummer für evtl. Rückfragen
- Name der Bezugsperson (zur Kontrolle)
- Was wollen Sie kleben? Originale/Kopien
- Soll für jede Person die AHNEN-Nummer gedruckt werden?  $\overline{a}$
- Soll die Grafik einen gedruckten "Rahmen" (wie in der Abbildung auf Seite  $\bullet$ ) haben?
- Wären Sie daran interessiert eine Ausferting der Grafik als ASCII-Datei zu erhalten, um auszuprobieren, ob Ihr eigener Drucker die Grafik drucken könnte?

Ihre Diskette erhalten Sie zusammen mit der Grafik wieder zurück. Gegebenenfalls enthält Ihre Diskette dann auch die erwähnte ASCII Druck-Datei.

Der Autor bietet allen Interessierten ebenfalls an, während der weiteren Entwicklung von F-TAFEL umfangreichere Grafiken anzufertigen, dies allerdings gegen ein deckendes Honorar. Die präzisierten Vorstellungen dazu erhalten Sie auf Anfrage.

Ihre Zuschriften richten Sie bitte an:

Dr. Hans W. Gschwind, Sindelfinger Weg 30, D-71229 Leonberg-Warmbronn

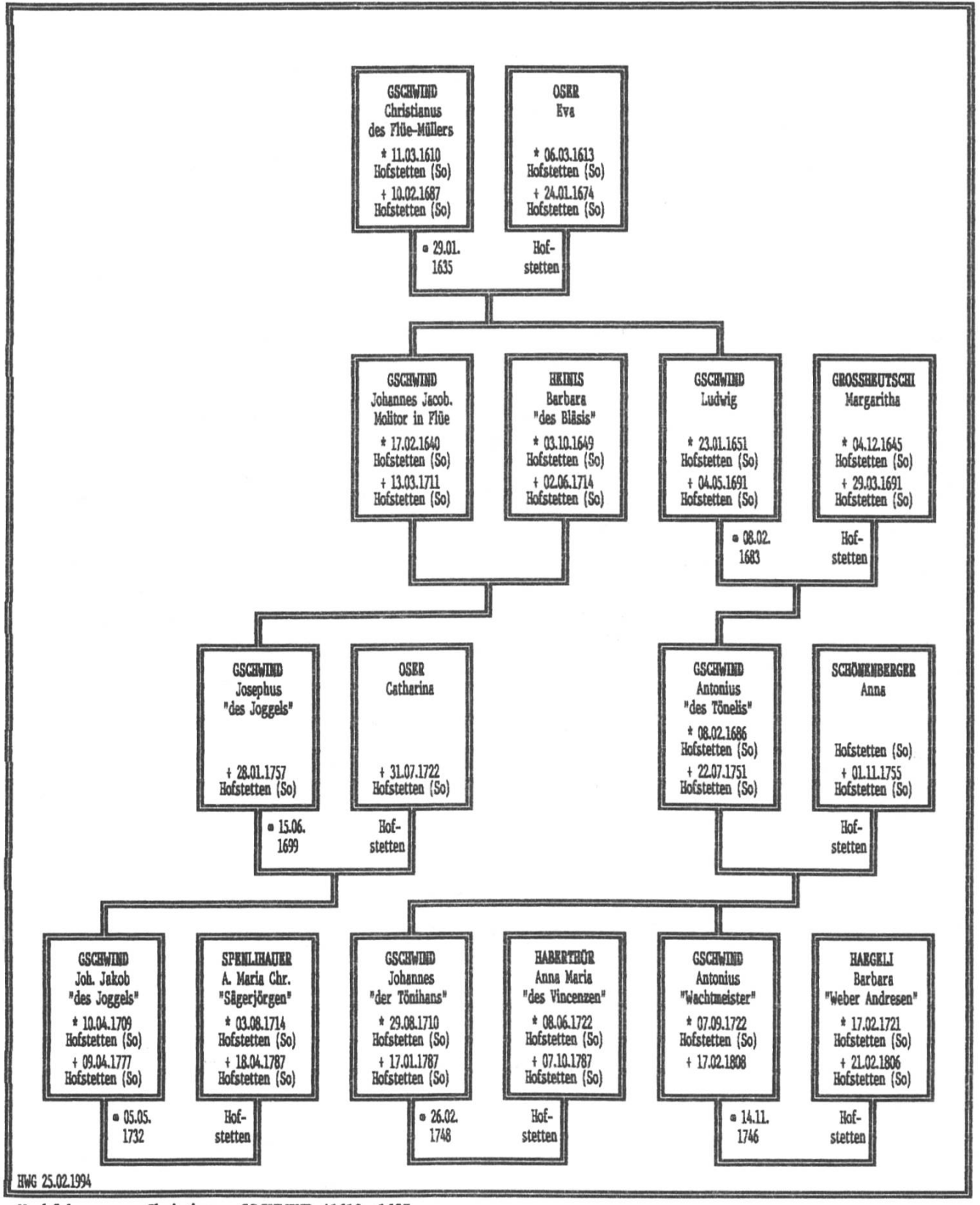

Nachfahren von Christianus GSCHWIND \*1610 +1687